## Számítógépes képelemzés 4. előadás

Dr. Balázs Péter SZTE, Képfeldolgozás és Számítógépes Grafika Tanszék

## Lineáris Hough-transzformáció

- Cél: objektumpontok olyan részhalmazát meghatározni, melyekre közös egyenes illeszthető
- Naiv módszer: O(n<sup>3</sup>)
- Adott (x,y) pont esetén az y=kx+d a (k,d) paraméterpártól függően egy az (x,y) ponton átmenő végtelen egyenessereget határoz meg

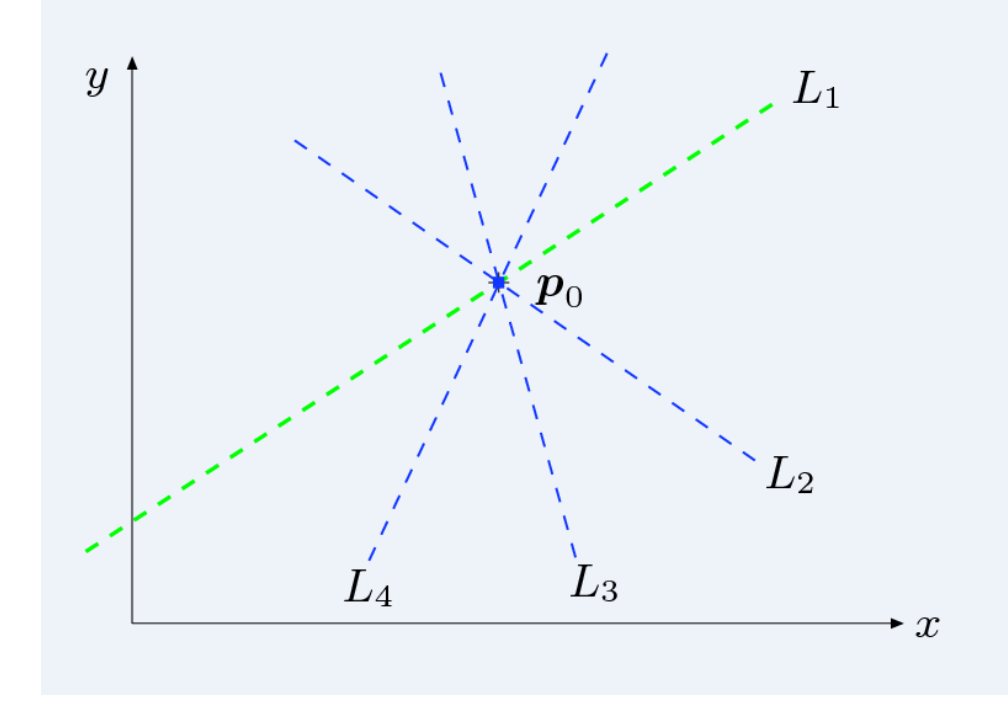

## Az ötlet

• Az egyenes egyenletét d=-kx+y alakba rendezve az (k,d) paramétersíkban egy adott (x,y) ponton átmenő egyenesnek a (k,d) pont felel meg. Az összes (x,y)-on átmenő egyenesnek pedig egy egyenes. Ha az (x,y) síkban két pont egy egynesre esik, akkor a (k,d) síkban egy

pontban metszik egymást.

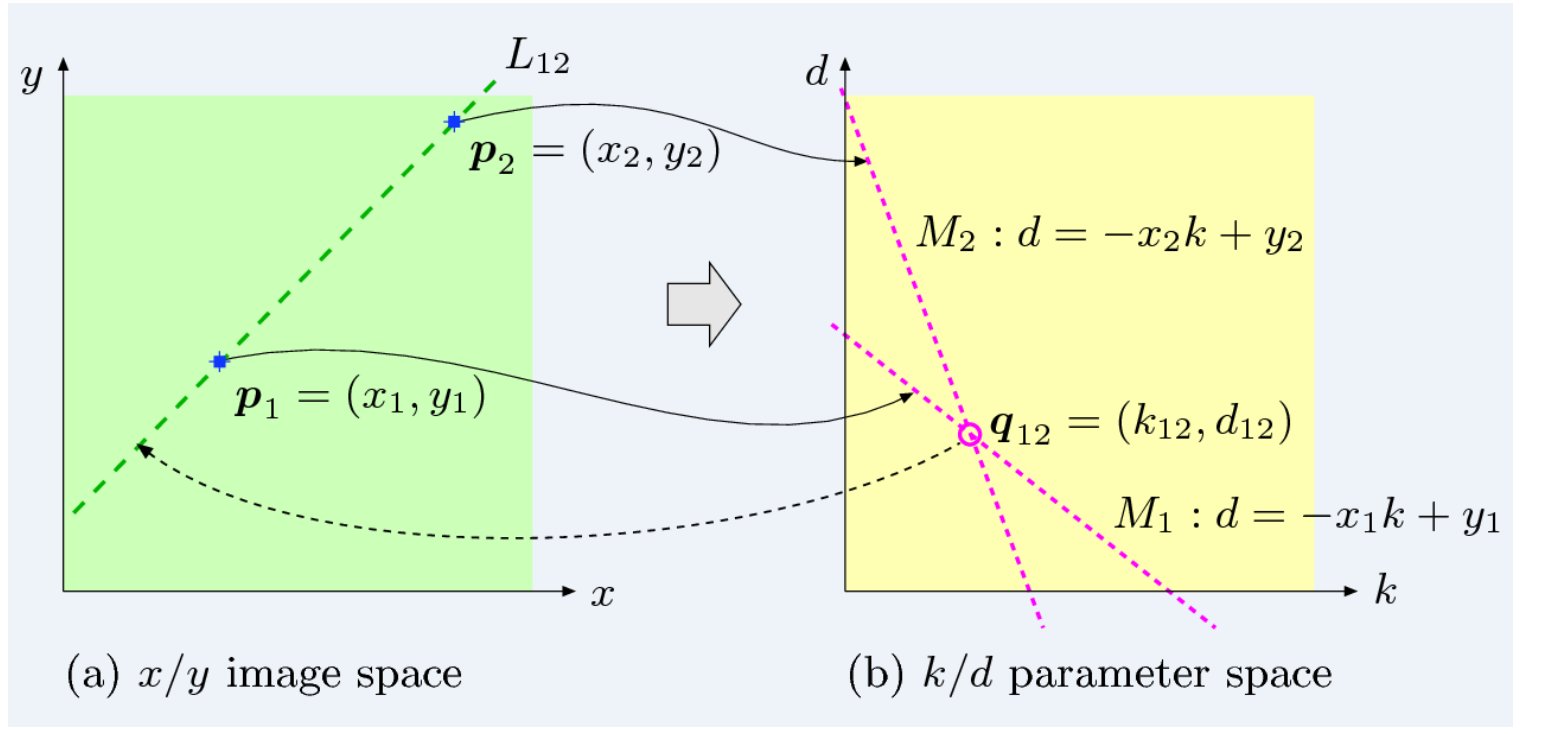

### Akkumulátor cellák

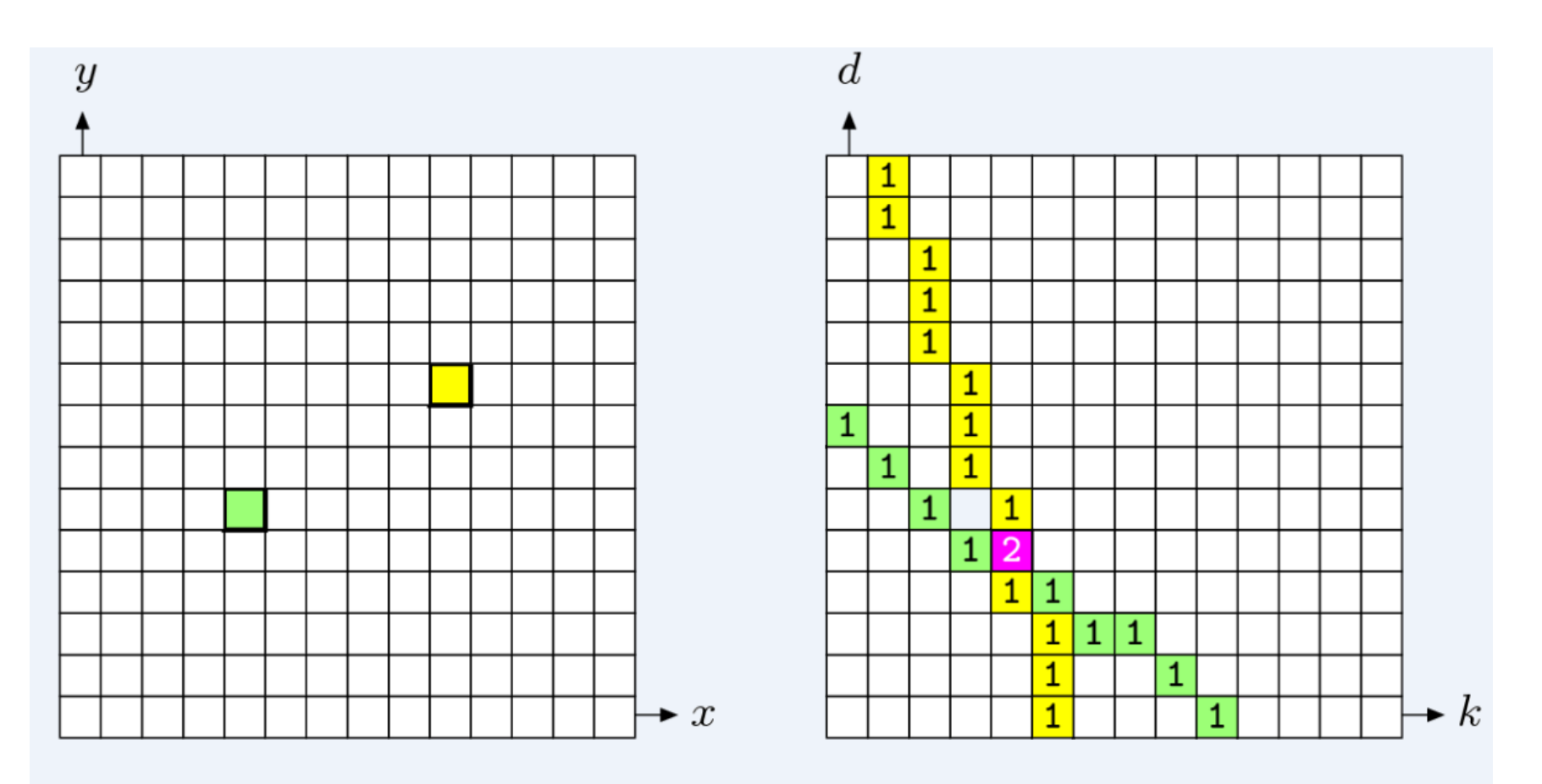

(b) Accumulator Array

(a) Image Space

## Akkumulátor cellák használata

- Az eljárás végén az A(i,j) cellában lévő Q érték megfelel Q darab az y=ix+j egyenletű egyenesre eső pontnak.
- Az akkumulátorcellák lokális maximumai jelzik az leghatározottabb egyenesek előfordulását a képen.
- A pontosság a felosztás mértékétől függ.
- Ha a k tengelyt K részre osztjuk, akkor a cellaértékek nK időben számolhatók (n pont esetén).

#### Függőleges egyenesek

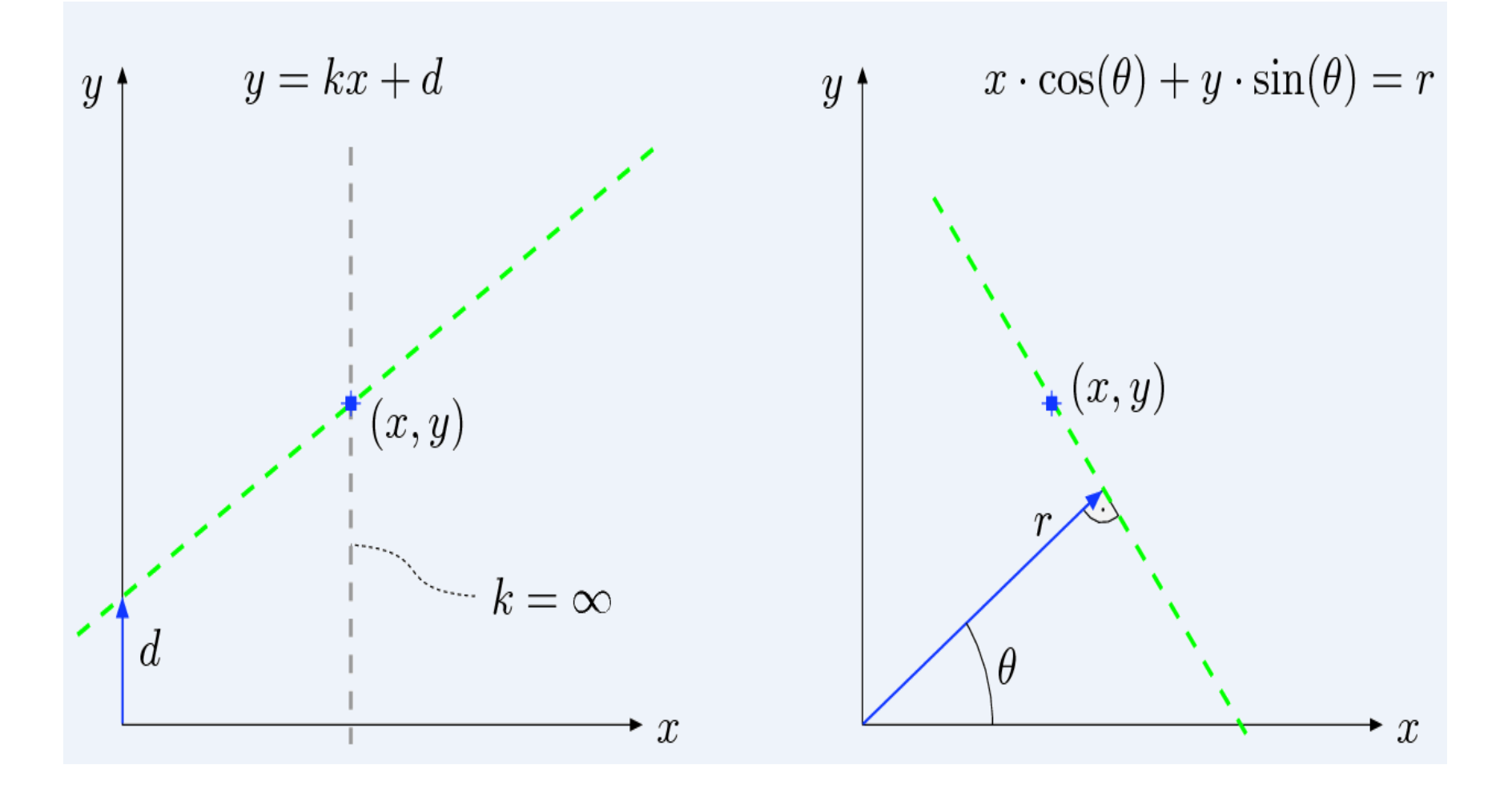

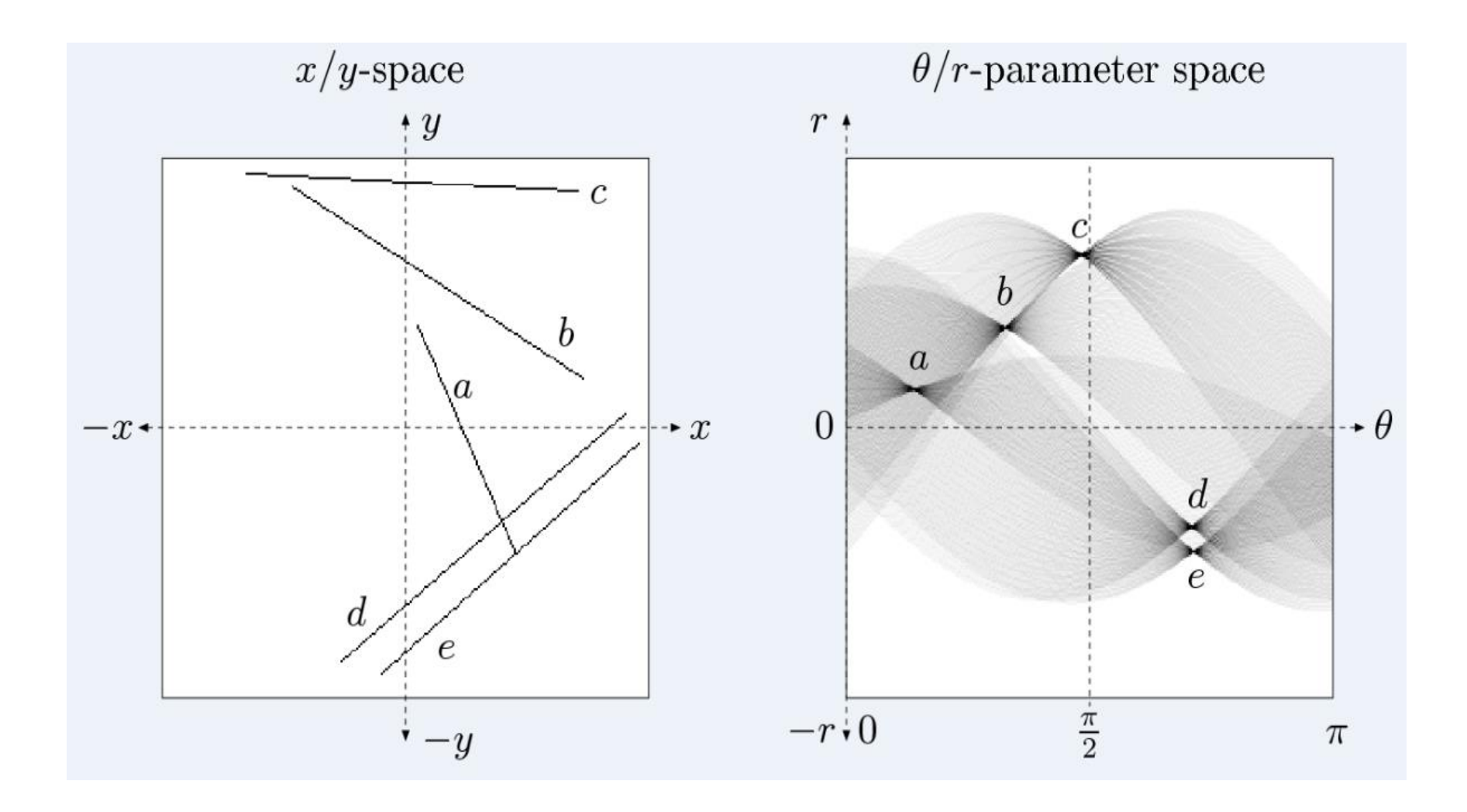

Plugin: https://imagingbook.com/source/

#### Az általános Hough-transzformáció

- Tetszőleges g $(x,y,a_1,a_2,...,a_n)=0$ paraméteres görbére általánosítható
- Körre:  $g(x,y,a,b,r) = ax^2+by^2-r^2=0$
- Szem, fej, pénzérme, közlekedési tábla, stb.

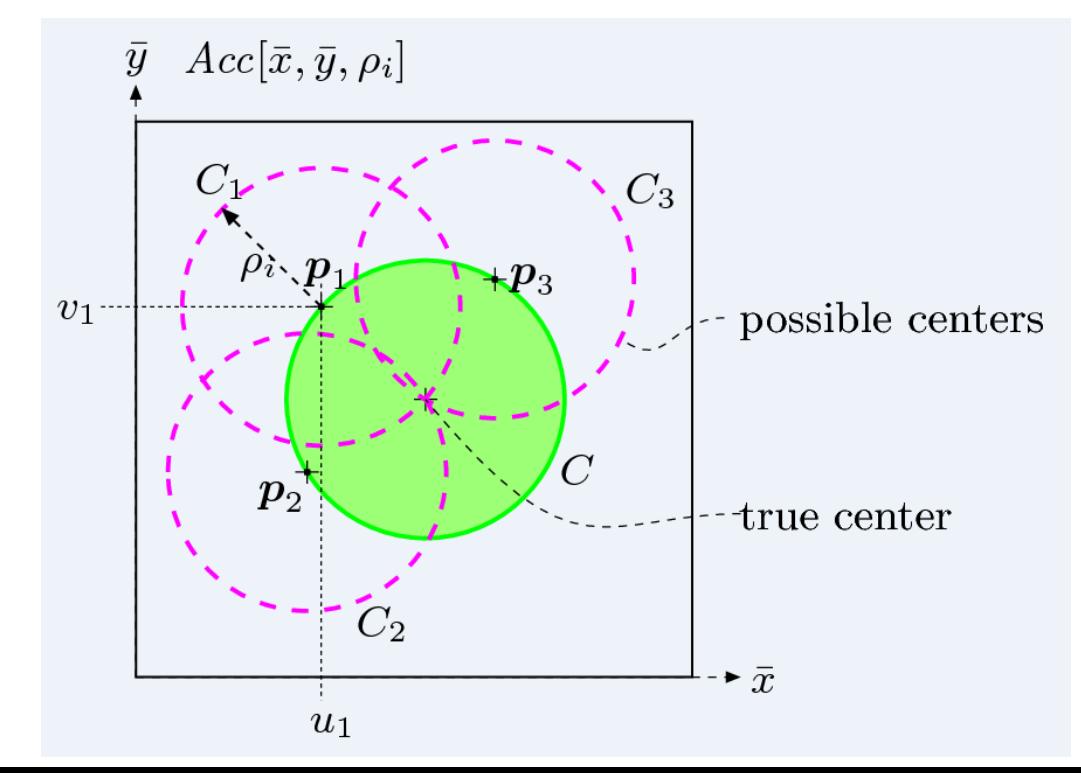

# Az ImageJ plugin

- [http://rsbweb.nih.gov/ij/plugins/hough](http://rsbweb.nih.gov/ij/plugins/hough-circles.html)[circles.html](http://rsbweb.nih.gov/ij/plugins/hough-circles.html)
- [Hough\\_Circles.class](http://rsbweb.nih.gov/ij/plugins/download/Hough_Circles.class) elhelyezése a plugins könyvtárban
- ImageJ újraindítása

# Régió alapú szegmentálás

- Valamilyen szempontból hasonló mintákat, pontokat tartalmazó területek kialakítása
	- Küszöbölés
	- Régió növelés
	- Régió egyesítés
	- Régió szétválasztás
	- Szétválasztás és egyesítés

### Küszöbölés

- f(x,y)>T, akkor objektum (világos), egyébként háttér
- Kiterjeszthető többszintű küszöböléssé
- Küszöbölt kép:  $g(x,y)=1$  ha f $(x,y)$ >T és 0 egyébként
- Image $\rightarrow$ Adjust $\rightarrow$ Threshold

# Régió növelés

- Válasszuk ki a kép tetszőleges még szegmentálatlan pontját vagy összetartózó pontjait
- Az aktuális régióhoz vegyük hozzá az azzal határos pontok közül a hasonlósági kritériumot kielégítőket
- Ha a régió már nem növelhető és nincs több szegmentálatlan pont, akkor vége, egyébként 1. lépés

## Szomszédság

- 4- és 8-szomszédság
- 4- és 8-összefüggőség
- Jordan-görbe tétel: tetszőleges egyszerű ZÁRT síkgörbe a síkot két részre (külső és belső) osztja
- Összefüggőségi paradoxon